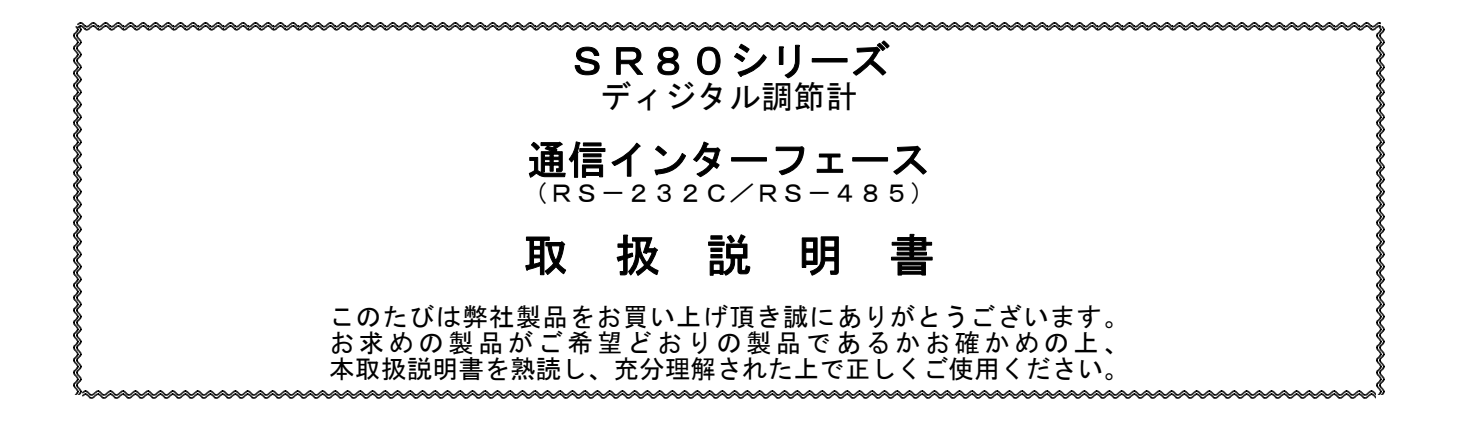

#### 本取扱説明書はディジタル調節計SR80シリーズのオプション機能である 通信インターフェースについて述べたものです。 SR80シリーズの動作及び各パラメータに関する詳細については、別紙の 取扱説明書を参照してください。

┠ ḟ

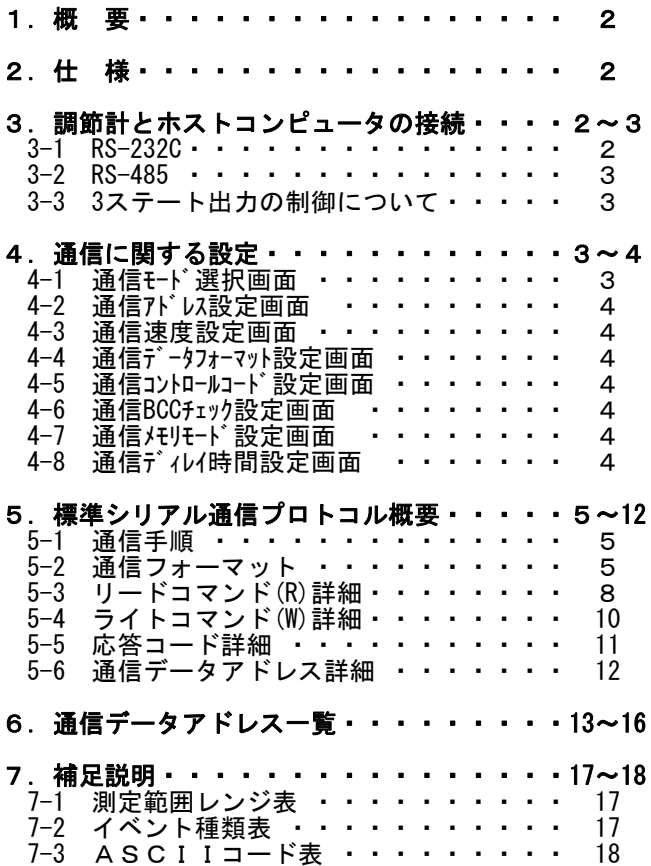

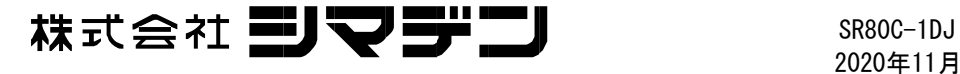

## 1.概 要

SR80シリーズ通信インターフェースでは、RS-232C/RS-485の2種類の通信方式をそろえています。それぞれEIA規格に準拠 した信号によってSR80シリーズの各種データの設定、読みだしをパソコン等により行なうことができます。 RS-232C、RS-485は米国電子工業会(EIA)によって決められたデータ通信規格です。この規格は電気的、機械的な いわゆるハードウェアについて規定したもので、データ伝送手順のソフトウェア部分については規定されていません。 そのため同一のインターフェースを持った機器で無条件で通信することはできませんので、お客様は仕様、伝送手順に ついて十分に理解しておく必要があります。

RS-485を使用すると複数のSR80シリーズを並列接続することが可能です。 また、このインターフェースをサポートしているパソコン等は少ないようですが、

RS-232C  $\lt$ ------> RS-485

変換のラインコンバータを用いて使用する事が可能となります。

# 2 什 様

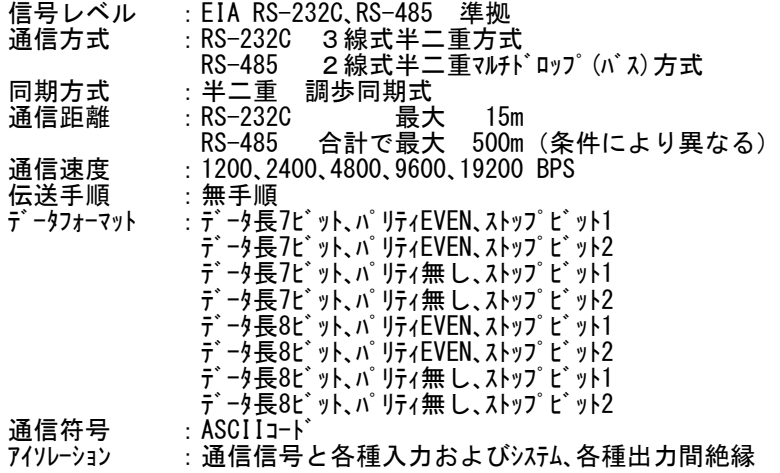

# 3. 調節計とホストコンピュータの接続

SR80シリーズ調節計は、送信データ、受信データ及び信号用接地の3ラインだけの入出力を設けており、他の信号ラインは設けて いません。したがって、コントロールラインがありませんのでホスト側でコントロール信号の処理をする必要があります。 本取扱説明書では、コントロール信号の処理方法の一例を図中 (点線部分) に示していますが、システムにより異なります ので、詳細はホスト側の仕様に合わせて行ってください。

## $3-1$  RS-232C

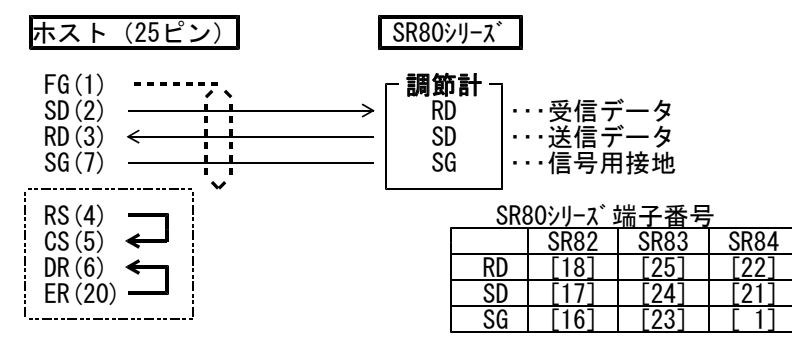

注1: ()内はコネクタのピン番号です。

## $3 - 2$  RS  $- 485$

SR80シリーズの入出力論理レベルは基本的には下記のようになっています。

マーク状態 -端子 く+端子 スペース状態 -端子 > +端子

ただし調節計の+端子、-端子は送信を開始する直前までハイインピーダンスになっており、送信を開始する直前に 上記レベルが出力されます。( 3-3 3ステート出力の制御について を参照 )

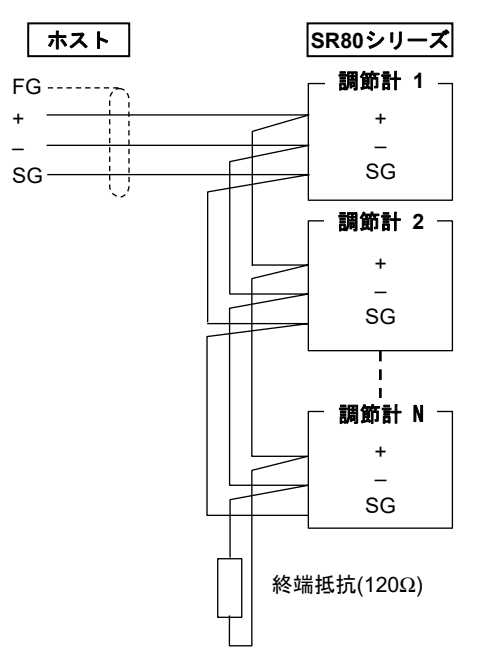

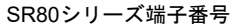

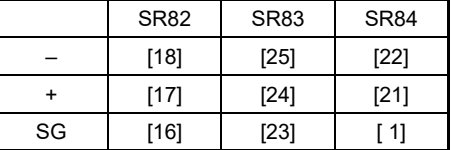

注1:RS-485仕様では、必要に応じて端子部( + と - 間 )に 1/2W 120Ω程度の終端抵抗を取付して ご使用ください。ただし、終端抵抗を取付する調節計は終局の1台だけにしてください。 2台以上終端抵抗を取付した場合の動作は、保証できません。

## 3-3 3ステート出力の制御について

RS-485はマルチドロップ方式なので、送信信号の衝突を避けるため送信出力は通信を行っていない場合や受信中には 常時ハイ・インピーダンスになります。 送信を行う直前にハイ・インピーダンスから通常出力状態にし、送信が終了すると同時に 再度ハイ・インピーダンスに制御します。 ただし3ステートのコントロールはエンドキャラクタのエンドビット送信終了後、約1msec(MAX)位遅れ ࡛ࡢࡍࡲ㺂㺬㺛㺢ഃ࡛ཷಙ⤊ᚋ㺂༶㏦ಙࢆ㛤ጞࡿࡍሙྜࡣ⣙ᩘPVHF௨ୖ㺡㺼㺆㺸㺐㛫ࢆタࠋ࠸ࡉࡔࡃ࡚ࡋ࠺ࡼࡿࡅ

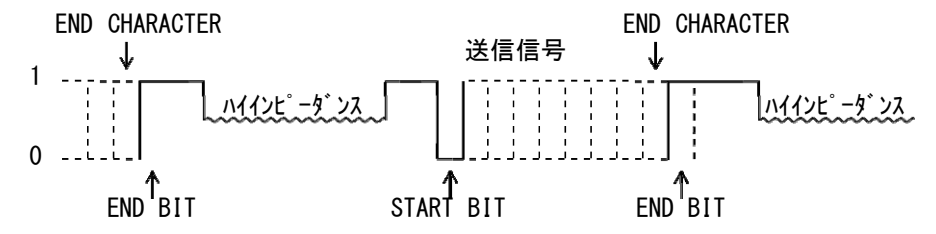

# 4. 通信に関する設定

SR8Oシリーズには通信に関するパラメータが下記の様に8種類あります。 これらのパラメータは通信により設定・変更ができませんので、前面キーで行ってください。また設定の際には、 別紙 本体取扱説明書の 4−3.キーシーケンス一覧 を参照の上、手順通りに行ってください。

#### 4-1 通信モード選択画面

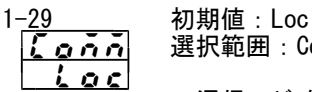

<u>【 o n n</u> | 選択範囲 : Com→Loc 通信モードを選択します。 ただし前面キーでは、 COM→LOCへの変更のみ可。 Locモード: 通信によるリードコマンドのみが有効(前面COMランプ消灯) Comモード:通信によるリード,ライトコマンドが有効(前面COMランプ点灯)

## 4-2 通信アドレス設定画面

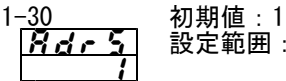

## | 設定範囲:1~99

232Cの場合は、ホストコンピュータとSR80の接続は1対1ですがRS-485の場合にはマルチドロップ方式となり 1対32(最大)まで接続が可能となります。しかし実際に通信を行う場合には1対1で行わなければ ならず、そこでそれぞれの機器にアドレス(マシンNo.)を設けて区別を行い、指定されたアドレスの機器だけ が対応できる様にするものです。

注1:アドレスは01~99までで、最大32種類の機器に設定する事ができます。

#### 4-3 通信速度設定画面

1<del>-31 初期値:1200bps</del><br>【<mark>ちどう</mark>】 設定範囲:1200, 設定範囲: 1200, 2400, 4800, 9600, 19200bps **izhri** ホストへデータを伝送する速度を選択します。

## 4-4 通信データフォーマット設定画面

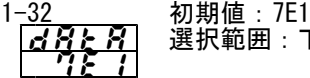

|| 選択範囲:下表8種類

通信データフォーマットを下記8種類から選択します。

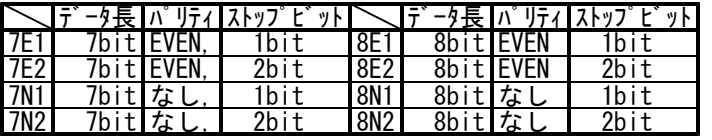

## 4-5 通信コントロールコード設定画面

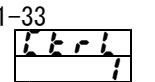

初期値: 1 } 選択範囲:1~3

> 使用するコントロールコードを設定します。  $2.$  STX ETX CRLF  $3.$  @ : CR

## 4-6 通信BCCチェック設定画面

1-34 初期値:1 i

**るここ** 選択範囲: 1~4

BCCチェックで使用するBCC演算方法を選択します。<br>1.ADD 3.XOR

- 1. ADD 3. XOR<br>2. ADD two's cmp 4. None 2. ADD two's cmp
- 

## 4-7 通信メモリモード選択画面

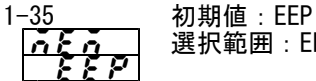

選択範囲: EEP, Ram, r E

SR80シリーズで使用している不揮発生メモリEEPROMのライトサイクル回数が決まっている為、通信により SVデータ等を頻繁に書き換えを行った場合、EEPROMの寿命が短くなります。 これを防ぐ為に通信で頻繁にデータの書き換えを行う場合にはRAMモードに設定し、EEPROMを 書き換えずRAMデータだけを書き換えて、EEPROMの寿命を長くするようにします。

- ・ EEPモード:EEPモード時は、通信によりデータを変更する度にEEPROMデータも書き換えを行うモード です。したがって電源をOFFにしてもデータは保存されます。
- ・ RAMモード:RAMモード時は、通信によりデータを変更してもRAMデータだけが書き換わりEEPROM データの書き換えを行わないモードです。したがって電源をOFFにするとRAMデータは 消去されて、再度電源をONにすると、EEPROMに記憶されているデータで起動し始めます。

#### ・r Eモード:SV,OUTのデータのみRAMに書き込み。それ以外はEEPROMに書き込む。

## 4-8 通信ディレイ時間設定画面

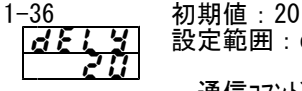

**るとし ソ** 設定範囲 : oFF, 1~100

通信コマンドを受信してから送信を行うまでの遅延時間を設定します。

遅延時間=0.512×設定値 msec

- 注1:RS-485の場合、ラインコンバータによってはトライステートコントロールに時間が掛かるものがあり、信号衝突が発生する場合が あります。その時にはディレイ時間を大きくする事により回避する事が可能となります。 特に通信速度が遅い(1200bps,2400bps等)場合には注意が必要です。
- 注2:設定値=0の場合、内部演算で設定値=1とされて計算されます。
- 注3:通信コマンドを受信してから送信するまでの実際の遅延時間は、上記遅延時間とソフトウェアによるコマンド処理時間 の合計となります。特にライトコマンドの場合にはコマンド処理時間が約400msec位かかる場合があります。

# 5.標準シリアル通信プロトコル概要

## 5-1 通信手順

#### (1)マスター、スレーブの関係について

- ・パソコン、PLC( ホスト )側が、マスター側になります。
- ・SR80が、スレーブ側になります。 ・マスター側からの通信コマンドにより通信は開始され、スレーブ側からの通信応答により終了します。 ただし、通信フォーマットエラー、BCCエラー等の異常が認識された場合には、通信応答は行われ ません。また、ブロードキャスト命令時も、通信応答は行われません。

#### (2)通信手順

通信手順は、マスター側にスレーブ側が応答するかたちで、交互に送信権を移行して行います。

#### (3)タイムアウトについて

調節計はスタートキャラクタを受信した後、1秒以内にエンドキャラクタの受信が終了しない場合 にはタイムアウトとし、別のコマンド(新しいスタートキャラクタ)待ちとなります。 この為、ホスト側でタイムアウト時間を設定する場合には、1秒以上を設定して下さい。

#### 5-2 通信フォーマット

SR80シリーズ では、通信フォーマット( スタートキャラクタ、テキストエンドキャラクタ、エンドキャラクタ、BCC演算方法 )や 通信データフォーマット( データビット長、パリティの有無、ストップビット長 )を他のプロトコルに準拠し易いよう ーロバイババイ、アンドバス、ババリントが、ババビバムクラビにのプロコルニキ&CO効います。<br>多様に選択可能ですが、下記フォーマットが基本になりますので、下記のように統一することを推奨 いたします。 ・通信フォーマット - ロフィ、、、<br>コントロールコート゛( スタートキャラクタ、テキストエンドキャラクタ ) → STX\_ETX\_CR<br>チャエックサム ( BCC演算方法 ) ( BCC演算方法 ) → → → Add ・通信データフォーマット( データビット長、パリティの有無、ストップビット長 ) → 7E1 又は 8N1

通信フォーマット、通信データフォーマットの設定については 4. 通信に関する設定 を参照してください。 л.

#### (1)通信フォーマット概要

、<br>通信フォーマットは、基本フォーマット部Ⅰ、テキスト部、基本フォーマット部Ⅱ から構成されます。 1)通信コマンドフォーマット

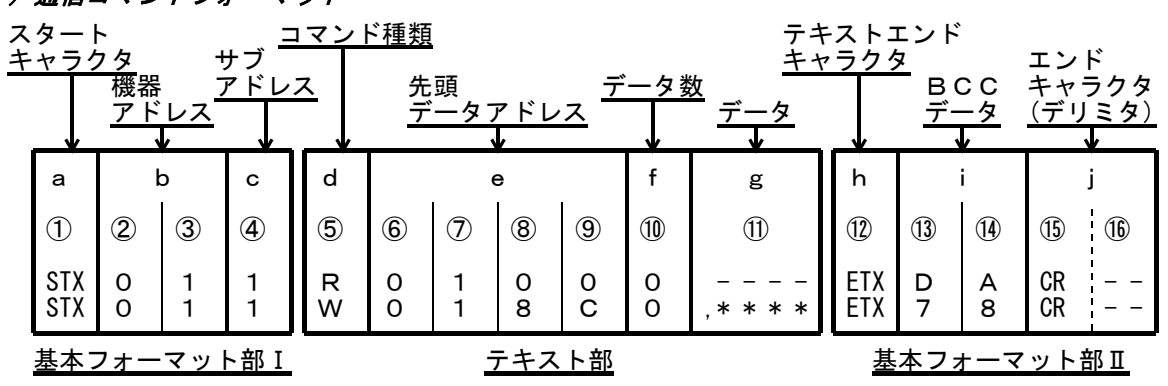

2) 通信応答フォーマット

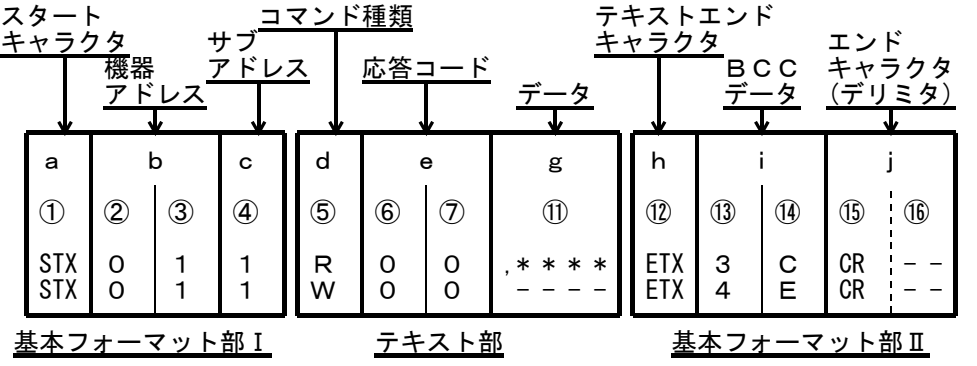

・基本フォーマット部Ⅰ、Ⅱは、リードコマンド(R)、ライトコマンド(W)、及び通信応答時ともに 共通となります。ただし、 i( ⑬ , ⑭ ) のBCCデータは、その都度の演算結果データが挿入されます。 ・テキスト部は、コマンド種類、データアドレス、通信応答などにより異なります。

#### (2)基本フォーマット部 Ⅰ 詳細

- a:スタートキャラクタ [ ① : 1桁 / STX(02H) 又は "@"(40H)]
	- ・通信文の先頭であることを示します。
	- ・スタートキャラクタを受信すると、新たな通信文の1文字目と判断します。 ・スタートキャラクタとテキスト終了キャラクタとは、対になって選択されます。
		- (4-5 通信コントロールコード設定画面を参照してください。)
			- S T X ( 02H ) - - E T X ( 03H ) で選択。 "@" ( 40H ) - - - - ″:″ ( 3AH ) で選択。
- b:機器アドレス [ ②、③ : 2桁 ]
	- ・通信を行う機器を指定します。
	- ・アドレスは、1 ∼ 99( 10進数 ) の範囲で指定できます。
	- ・2進数8ビットデータ( 1 : 0000 0001 ~ 99 : 0110 0011 )を、上位4ビット、下位4ビットに と進み D ヒット / アーバー : 6000 000<br>分け、ASCIIデータに変換します。
		- ②:上位4ビットをASCIIに変換したデータ。 ③:下位4ビットをASCIIに変換したデータ。
	- ・機器アドレス=0 ( 30H , 30H )、はブロードキャスト命令時に使用しますので、機器アドレスと しては使用できません。SR80シリーズはブロードキャスト命令をサポートしていませんので、 アドレス=0は無応答となります。
- c: サブアドレス [ 4 ]: 1桁 ]
	- ·SR80シリーズはシングルループ調節計なので 4 = 1 (31H)固定となります。 他のアドレスを指定した場合には、サブアドレスエラーで、無応答となります。
- (3)基本フォーマット部 Ⅱ 詳細

h:テキスト終了キャラクタ [ ① : 1桁 / ETX(03H) 又は ":"(3AH) ]

- ・直前までがテキスト部であることを示します。
- i: BCCデータ [ ①、 ① : 2桁 ]
	- ・BCC( BLOCK CHECK CHARACTER )データは、通信データに異常が無かった かをチェックするためのものです。
	- ・BCC演算の結果、BCCエラーとなった場合には、無応答となります。
	- ・BCC演算には、下記4種類があります。(BCC演算種類は前面画面で設定することができます。) (1) Add
		- スタートキャラクタ ① から、テキスト終了キャラクタ ⑫ まで、ASCIIデータ1キャラクタ ( 1バイト )単位で加算演算を行う。 (2) Add\_two's cmp
		- スタートキャラクタ ① から、テキスト終了キャラクタ ⑫ まで、ASCIIデータ1キャラクタ ( 1バイト )単位で加算演算を行い演算結果の下位1バイトの2の補数をとる。  $(3)$  XOR
		- スタートキャラクタの直後( 機器アドレス② )から、テキスト終了キャラクタ⑫まで、 ASCIIデータ1キャラクタ( 1バイト )単位でXOR(排他的論理和)演算を行う。
		- (4) None BCC演算をしない。 ( 13)、14 は省略されます。 )
	- ・データビット長( 7、又は8 )には関係なく、1バイト(8ビット)単位で演算します。 ・前記で演算された結果の下位1バイトデータを、上位4ビット、下位4ビットに分け、ASCII データに変換します。
		- ⑬ : 上位4ビットをASCIIに変換したデータ<br>⑭ : 下位4ビットをASCIIに変換したデータ
		- 下位4ビットをASCIIに変換したデータ
	- 例1 Add 設定で、リードコマンド(R)時の場合

①②③④⑤⑥⑦⑧⑨⑩⑫⑬⑭⑮⑯ STX 0 1 1 R 0 1 0 0 9 ETX E 3 CR LF 02H +30H +31H +31H +52H +30H +31H +30H +30H +39H +03H = 1E3H 加算結果( 1E3H )の下位1バイト = E3H ⑬ : "E" = 45H 、 ⑭ : "3" = 33H

例2 Add\_two's cmp 設定で、リードコマンド (R)時の場合

①②③④⑤⑥⑦⑧⑨⑩⑫⑬⑭⑮⑯ STX 0 1 1 R 0 1 0 0 9 ETX 1 D CR LF

02H +30H +31H +31H +52H +30H +31H +30H +30H +39H +03H = 1E3H

- 加算結果( 1E3H )の下位1バイト = E3H 下位1バイト ( E3H )の2の補数 = 1DH
- $\left(\begin{matrix} 1 \ 0 \end{matrix}\right)$  : "1" = 31H (4) : "D" = 44H

例3 XOR 設定で、リードコマンド (R) 時の場合

①②③④⑤⑥⑦⑧⑨⑩⑫⑬⑭⑮⑯ STX 0 1 1 R 0 1 0 0 9 ETX 5 9 CR LF

02H 30H ⊕31H ⊕31H ⊕52H ⊕30H ⊕31H ⊕30H ⊕30H ⊕39H ⊕03H = 59H

 $F$  ただし、 $\oplus$  = XOR ( 排他的論理和 )

演算結果 ( 59H ) の下位 1 バイト = 59H

- $\textcircled{1}$  : "5" = 35H  $\textcircled{1}$  : "9" = 39H
- j:エンドキャラクタ( デリミタ ) [ ⑮、⑯ : 1桁 又は、2桁 / CR 又は、CR LF ] ・通信文の最後であることを示します。
	- ・エンドキャラクタは、下記2種類から選択することができます。

**⑮、⑯ : CR( 0DH ) ( CRだけでLFは付加しません。 )**<br>⑮. ⑯ : CR( 0DH ) , LF( 0AH )  $\overline{\mathbb{B}}$ ,  $\overline{\mathbb{B}}$  :  $\overline{\mathbb{C}}$  R (ODH),  $\overline{\mathbb{L}}$  F (OAH)

- (4)基本フォーマット部 Ⅰ、Ⅱ 共通条件
	- 1. 基本フォーマット部に、次のような異常が認識された場合には、応答しません。
		- ・ハードウエアエラーが有った場合。
		- ・機器アドレス、サブアドレスが、指定機器のアドレスと異なる場合。
		- ・前記通信フォーマットで定められたキャラクタが、定められた位置にない場合。
		- ・BCCの演算結果が、BCCデータと異なる場合。
	- 2. データの変換は、2進数(バイナリ)データを4ビット毎にASCIIデータ変換を行います。
	- 3. 16進数での <A> ~ <F> は、大文字を使用してASCIIデータに変換します。
- (5)テキスト部概要

テキスト部は、コマンドの種類、通信応答により異なってきます。

テキスト部の詳細は、5-3 リードコマンド(R)詳細、5-4 ライトコマンド(W)詳細 を参照 してください。

- d:コマンド種類 [ ⑤ : 1桁 ]
	- ・"R" ( 52H/大文字 ):リードコマンド、及びリードコマンド応答であることを表します。 パソコン、PLC等から、SR80の各種データを読み込む(取り込む) 場合に使用します。
	- ・"W" ( 57H/大文字 ):ライトコマンド、及びライトコマンド応答であることを表します。 パソコン、PLC等から、SR80に各種データを書き込む(変更する) 場合に使用します。
	- ・"B" ( 42H/大文字 ):ブロードキャスト命令であることを表します。 SR80は、ブロードキャスト命令をサポートしていませんので使用でき ません。
	- ・"R"、"W" 以外の異常なキャラクタが認識された場合には、応答しません。
- e : 先頭データアドレス [ ⑥、⑦、⑧、⑨ : 4桁 ]
	- ・リードコマンド(R)、ライトコマンド(W)時の、読み込み、及び書き込み先の先頭データアドレス を指定します。 ・先頭データアドレスは、2進数16ビット( 1ワード / 0 ~ 65535 )データで指定
		- されます。

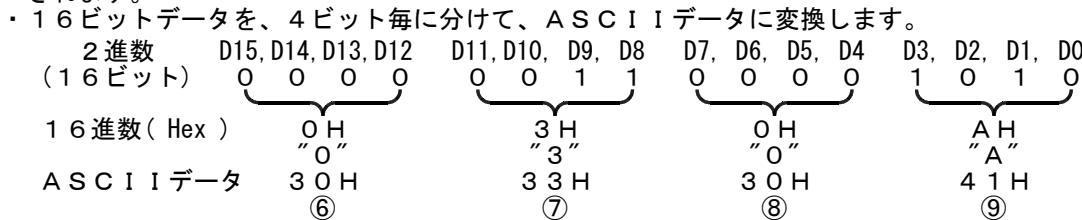

・データアドレスについては、5-6 通信**データアドレス一覧** を参照して下さい。

- f:データ数 [ ⑩ : 1桁 ]
	- ・リードコマンド(R)、ライトコマンド(W)時の、読み込み、及び書き込みデータ数を指定します。 ・データ数は、2進数4ビットデータをASCIIデータに変換して下記の範囲で指定します。  $"0"$  ( 30H ) ( 1個 ) ~  $"9"$  ( 39H ) ( 10個 )
	- · ライトコマンド (W) 時は、" 0" ( 30H ) ( 1個 )固定となります。
	- 実際のデータ数は、< データ数 = 指定データ数値 + 1 > となります。

g:データ [ 11): 桁数はデータ数により決定 ]

·ライトコマンド(W)時の書込データ(変更データ)、及びリードコマンド(R)応答時の、読み出し データを指定します。 ・データフォーマットは、下記になります。

g ( 11) )

| $^{\prime\prime}$<br>$^{\prime\prime}$ | 位 | 番目のデータ | ⌒      | 位 | 位 | 2番目のデータ<br>◠ | ⌒      | 11 | n<br>位 |           | 番目のデータ<br>◠ |           |
|----------------------------------------|---|--------|--------|---|---|--------------|--------|----|--------|-----------|-------------|-----------|
| 2CH                                    | 桁 | ◠<br>桁 | ບ<br>桁 | 桁 | 桁 | 桁            | ت<br>桁 | 桁  | 桁      | 长<br>11 J | ت<br>桁      | ĸ<br>T1 J |

·データの先頭には、カンマ( ", " 2CH) が必ず付加され、以後がデータであることを示します。

・データとデータ間の区切り記号は用いません。

・データ数は、通信コマンドフォーマットのデータ数( f:⑩ )により決まります。 ・一つのデータは、小数点を除いた2進数16ビット( 1ワード )単位で表されます。 小数点の位置は、データ毎に決められています。

・16ビットデータを、4ビット毎に分けて、それぞれをASCIIデータに変換します。

・データの詳細は、5-3 リードコマンド(R)詳細、5-4 ライトコマンド(W)詳細 を参照してください。

e:応答コード [ ⑥、⑦ : 2桁 ]

- ·リードコマンド(R)、ライトコマンド(W)に対する応答コードを指定します。
- ・2進数8ビットデータ(0~255)を、上位4ビット、下位4ビットに分けて、それぞれを ASCIIデータに変換します。

⑥:上位4ビットをASCIIに変換したデータ。

⑦:下位4ビットをASCIIに変換したデータ。

・正常応答の場合には、"0"( 30H )、"0"( 30H ) が指定されます。

・異常応答の場合には、異常コードN0.をASCIIデータに変換して指定します。

・応答コードについての詳細は、5-5 応答コード詳細 を参照して下さい。

## 5-3 リードコマンド(R)詳細

リードコマンド(R)は、パソコン、PLC等からSR80シリーズの各種データを読み込む(取り込む)場合に 使用します。

(1)リードコマンド(R)フォーマット

·リードコマンド(R)時のテキスト部フォーマットは、下記になります。 .<br>( 基本フォーマット部Ⅰ、Ⅱは、全てのコマンド、応答で共通となります。 )

テキスト部

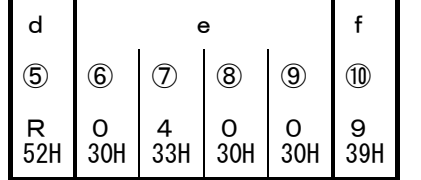

d: リードコマンドであることを示します。 e:読み込むデータの、先頭データアドレスを指定します。 f:先頭データアドレスから、幾つ(何ワード)のデータ

こましたり、おようにします。

・上記コマンドは、次のようになります。

読み出し先頭データアドレス = 0400H = 0400H ( 16進数 )<br>= 0000 0100 0000 0000( 2進数 ) 読み出しデータ数 = 9H ( 16進数 ) = 1001 ( 2進数 ) = 9 ( 1 0進数 )<br>= 1 0個( 9+1 ) ( 実際のデータ数 ) = 10個( 9+1 )

即ち、データアドレス 0400Hから、10個のデータの読み出しを指定しています。

### (2) リードコマンド (R) 時の正常応答フォーマット

・リードコマンド(R)に対する、正常応答フォーマット(テキスト部)は、下記になります。 ( 基本フォーマット部Ⅰ、Ⅱは、全てのコマンド、応答で共通となります。 )

| d<br>$\circledS$ | е<br>$^\copyright$<br>T<br>$^\circledR$ |          |     |     |          |          |         |          |          |          |          |     |     |          |          |
|------------------|-----------------------------------------|----------|-----|-----|----------|----------|---------|----------|----------|----------|----------|-----|-----|----------|----------|
|                  | 番目のデータ                                  |          |     |     |          |          | 2番目のデータ |          |          | 5番目のデータ  |          |     |     |          |          |
| 52H              | 30H                                     | 0<br>30H | 2CH | 30H | 0<br>30H | 6<br>36H | 34H     | O<br>30H | 0<br>30H | 6<br>36H | Ε<br>45H | 30H | 30H | B<br>42H | Е<br>45H |

テキスト部

・ d ( ⑤ ) : リードコマンド(R)の応答であることを示す< R( 52H )> が挿入されます。 ・e( ⑥ ,⑦ ):リードコマンド(R)の正常応答であることを示す応答コード< 00 ( 30H ,30H ) > が挿入されます。

- ・g( ⑪ ) : リードコマンド(R)の応答データを挿入します。
	- データのフォーマットは、下記になります。
		- 1. 先ず、データの先頭であることを示す < , ( 2CH ) > が挿入されます。 2. 次に、<読み出し先頭データアドレスのデータ> から順番に<読み出しデータ数>
	- の数だけデータが挿入されます。
	- 3. データとデータの間には、何も挿入されません。
	- 4.一つのデータは、小数点を除いた2進数16ビット( 1ワード )データからなり、 それを4ビット毎にASCIIデータに変換して挿入します。
	- 5. 小数点の位置は、各データ毎に決められています。
	- 6. 応答データのキャラクタ数は下記になります。

キャラクタ数 = 1 + 4 × 読み出しデータ数

·前記リードコマンド(R)に対し、次のデータが順番に応答データとして返信されます。

|                          | ___データアドレス<br>16ビット( 1ワード) | データ<br>16ビット(1ワード) |      |
|--------------------------|----------------------------|--------------------|------|
|                          | 16進数                       | 16進数               | 10進数 |
| データアドレス ━★ 0             | 0400                       | 001E               | 30   |
| (0400H)                  | 0401                       | 0078               | 120  |
| 読み出しデータ数<br>2            | 0402                       | 001E               | 30   |
| (4H: 5 <sup>4</sup><br>3 | 0403                       | 0000               | 0    |
| 4                        | 0404                       | 0003               | 3    |
|                          | 0405                       | 0000               |      |
|                          | 0406                       | 03E8               | 1000 |
|                          | 0407                       | 0028               | 40   |

即ち、上記データの読み出しを行うことができます。

#### (3) リードコマンド (R) 時の異常応答フォーマット

・リードコマンド(R)に対する、異常応答フォーマット(テキスト部)は、下記になります。 ( 基本フォーマット部Ⅰ、Ⅱは、全てのコマンド、応答で共通となります。 )

#### テキスト部

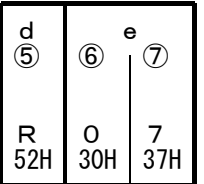

・ d ( ⑤ ) : リードコマンド(R)の応答であることを示す< R( 52H )> が挿入されます。

・e( ⑥ ,⑦ ):リードコマンド(R)の異常応答であることを示す、応答コードが挿入されます。

・異常コードの詳細については、5-5 応答コード詳細 を参照してください。

・異常応答には、応答データは挿入されません。

## 5-4 ライトコマンド(W)詳細

ライトコマンド(W)は、パソコン、PLC等からSR80シリーズに各種データを書き込む(変更する)場合に 使用します。

ライトコマンドを使用するには、4-1 通信モードの選択画面 で COMM モードを選択する必要があります。 ただしこのパラメータは、前面キーにより LOC → COM の変更は出来ませんので以下のコマンド送信で 変更してください。( アドレス=01、サブアドレス=1、コントロールコード=STX\_ETX\_CR、チェックサム=Add の場合 ) コマンドフォーマット STX | 0 | 1 | 1 | W | 0 | 1 | 8 | C | 0 | , | 0 | 0 | 0 | 1 |ETX | E | 7 |CR 02H | 30H | 31H | 31H | 57H | 30H | 31H | 38H | 43H | 30H | 2CH | 30H | 30H | 30H | 31H | 03H | 45H | 37H | 0DH 以上のコマンドを送信し正常応答が返信されると前面の COM LEDランプが点灯し COM モードに変更されます。

#### (1)ライトコマンド(W)フォーマット

·ライトコマンド(W)時のテキスト部フォーマットは、下記になります。 ( 基本フォーマット部Ⅰ、Ⅱは、全てのコマンド、応答で共通となります。 )

テキスト部

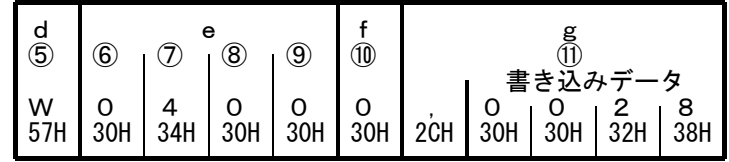

- ・d:ライトコマンドであることを示します。 "W" ( 57H ) 固定となります。
- ・e:書き込み( 変更 )データの、先頭データアドレスを指定します。
- ・f:書き込み( 変更 )データ数を指定します。 ・g:書き込み( 変更 )データを指定します。
	- 1. 先ず、データの先頭であることを示す < , ( 2CH ) > を挿入します。
	- 2. 次に、書き込みデータを挿入します。
	- 3.データは、小数点を除いた2進数16ビット( 1ワード )データからなり、それを4ビット毎 にASCIIデータへ変換して挿入します。 4. 小数点の位置は、各データ毎に決められています。

・上記コマンドは、次のようになります。

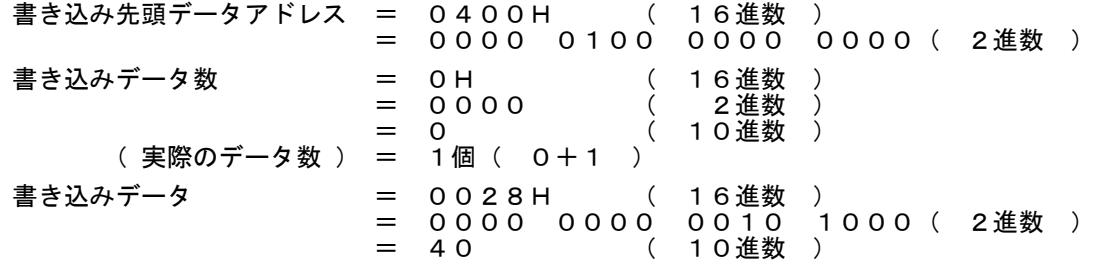

即ち、データアドレス 0400H、1個のデータ( 40:10進数 )の書き込み(変更)を 指定しています。

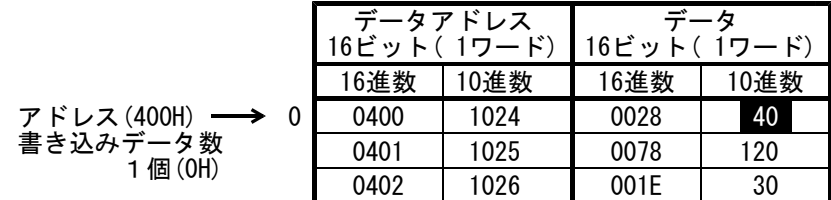

#### (2)ライトコマンド(W)時の正常応答フォーマット

・ライトコマンド(W)に対する、正常応答フォーマット(テキスト部)は、下記になります。 ( 基本フォーマット部Ⅰ、Ⅱは、全てのコマンド、応答で共通となります。 ) 二十つし如

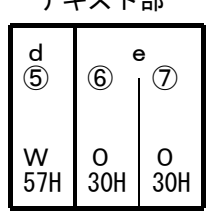

・d( ⑤ ) :ライトコマンド(W)の応答であることを示す< W ( 57H ) > が挿入されます。 ・e( ⑥ ,⑦ ):ライトコマンド(W)の正常応答であることを示す応答コード< 00 ( 30H ,30H ) > が挿入されます。

#### (3) ライトコマンド(W) 時の異常応答フォーマット

・ライトコマンド(W)に対する、異常応答フォーマット(テキスト部)は、下記になります。 ( 基本フォーマット部Ⅰ、Ⅱは、全てのコマンド、応答で共通となります。 ) テキスト部

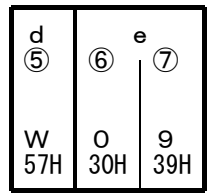

・d( ⑤ ) :ライトコマンド(W)の応答であることを示す< W ( 57H ) > が挿入されます。 ・e( ⑥ ,⑦ ):ライトコマンド(W)の異常応答であることを示す応答コードが挿入されます。

・異常コードの詳細については、5-5 応答コード詳細 を参照してください。

## 5-5 応答コード詳細

(1) 応答コードの種類

・リードコマンド(R)、ライトコマンド(W)、に対する通信応答には、必ず応答コードが含まれます。 ・応答コードは、大きく分けると2種類になります。

正常応答コード 応答コード 異常応答コード

・応答コードは、2進数8ビットデータ( 0 ~ 255 )からなります。

・応答コードの種類は、下記になります。

応答コード一覧

|           | 応答コード                    |                                       |                                                                 |  |  |  |  |
|-----------|--------------------------|---------------------------------------|-----------------------------------------------------------------|--|--|--|--|
| 2進数       | <b>ASCII</b>             | コード種類                                 | コード内容                                                           |  |  |  |  |
| 0000 0000 | "0", "0": 30H, 30H       | 正常応答                                  | リードコマンド (R)、ライトコマン<br>ド (W)、時の正常応答コード                           |  |  |  |  |
| 0000 0001 | "0", "1" : 30H, 31H      | テキスト部の<br>ハードウエアエラー                   | テキスト部のデータに、フレーミング<br>オーバーラン、パリティ等ハードウエ<br>アエラーを検出した場合           |  |  |  |  |
| 0000 0111 | "0", "7" : 30H, 37H      | テキスト部の<br>フォーマットエラー                   | テキスト部のフォーマットが、決めら<br>れたフォーマットと異なる場合                             |  |  |  |  |
| 0000 1000 | "0", "8" : 30H, 38H      | テキスト部の<br>データ<br>データアドレス、<br>データ数 エラー | テキスト部のデータが、決められた<br>フォーマットと異なる場合、<br>及び、データアドレス、データ数が<br>指定以外の時 |  |  |  |  |
| 0000 1001 | "0", "9": 30H, 39H       | データエラー                                | 書き込みデータが、そのデータの設定<br>可能範囲を越えている場合                               |  |  |  |  |
| 0000 1010 |                          | "0", "A":30H, 41H┃実行コマンドエラー           | 実行コマンド (ATコマンドなど)<br>を受け付けられない状態の時に、実行<br>コマンドを受信した時            |  |  |  |  |
| 0000 1011 | $"0"$ , $"B"$ : 30H, 42H | ライトモードエラー                             | データの種類により、そのデータを書<br>き換えてはいけない時に、そのデータ<br>を含むライトコマンドを受信した時      |  |  |  |  |
| 0000 1100 | "0", "0" : 30H, 43H      | 仕様、オプション<br>エラー                       | 付加されていない仕様やオプションの<br>データを含むライトコマンドを受信し<br>た時                    |  |  |  |  |

#### (2)応答コードの優先順位について

応答コードの優先順位は、応答コードの値が小さい程高くなり、複数の応答コードが発生した場合は、 優先順位の高い応答コードが返されます。

## 5-6 通信データアドレス詳細

- (1)データアドレス、及びリード/ライトについて
	- ・データアドレスは、2進数( 16ビットデータ )を、4ビット毎に16進数で表しています。
	- ・R/W は、リード、ライト可能データです。
	- ・R は、リード専用データです。
	- ・W は、ライト専用データです。

・リードコマンド(R)でライト専用データアドレスを指定した場合、及びライトコマンド(W)で リード専用データアドレスを指定した場合には、データアドレスエラーとなり、異常応答コード "0"、"8" ( 30H , 38H )「 テキスト部のデータフォーマット、データアドレス、データ数 エラー 」が返信されます。

- (2) データアドレスとデータ数について
	- ・SR80用データアドレスに記載されていないデータアドレスを先頭データアドレスとして指定した場合 には、データアドレスエラーとなり、異常応答コード "0"、"8" ( 30H , 38H )「 テキスト部の データフォーマット、データアドレス、データ数 エラー 」が返信されます。
	- ・先頭データアドレスが記載データアドレス内であっても、データ数を加えたデータアドレスが記載データ アドレス外になる場合には、データ数エラーとなり、異常応答コード "0"、"8" ( 30H , 38H ) が 返信されます。
- (3)データについて

・各データは、小数点無し2進数( 16ビットデータ )である為、データ型式、小数点の有無、 等の確認が必要です。(本体の取扱説明書を参照して下さい。

例)小数点付データの表し方 16進データ

 $20.0 \% \rightarrow 200 \rightarrow 0008$ 

- ・単位が UNIT のデータは、測定範囲によって小数点位置が決まります。
- ・前記以外のデータは、符号付き2進数( 16ビットデータ : 一32768 ~ 32767 ) で扱います。

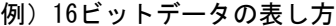

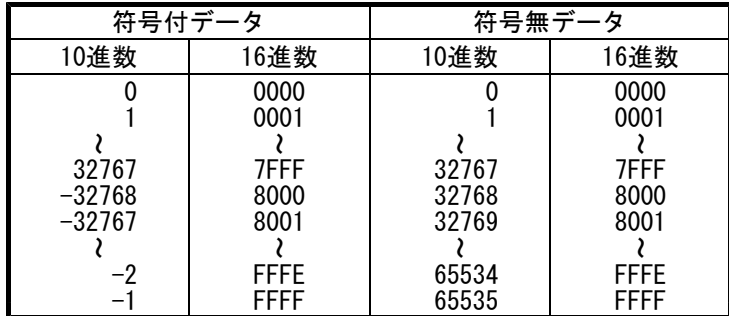

#### (4)パラメータ部の <予備> について

- ・<予備> 部分をリードコマンド(R)でリードした場合には、( 0000H )データが返信 されます。
- ・<予備> 部分をライトコマンド(W)でライトした場合には、正常応答コード "0"、"0" ( 30H , 30H ) が返信されますが、データの書き換えは行いません。

#### (5)オプション関係のパラメータについて

・オプションとして付加されていないパラメータのデータアドレスを指定した場合には、リードコマ ンド(R)、ライトコマンド(W)共に、異常応答コード ˝0˝、˝C˝ ( 30H , 43H ) 「 仕様 、オプション エラー 」が返信されます。 ただしリード専用データアドレス部をリードした場合は、(0000H)データが返信されます。

#### (6)動作仕様、設定仕様により、前面表示器で表示されないパラメータについて

・動作仕様、設定仕様により、前面表示器で表示されない(使用されない)パラメータでも、通信で はリード/ライトが可能となります。

6. 通信データアドレス一覧

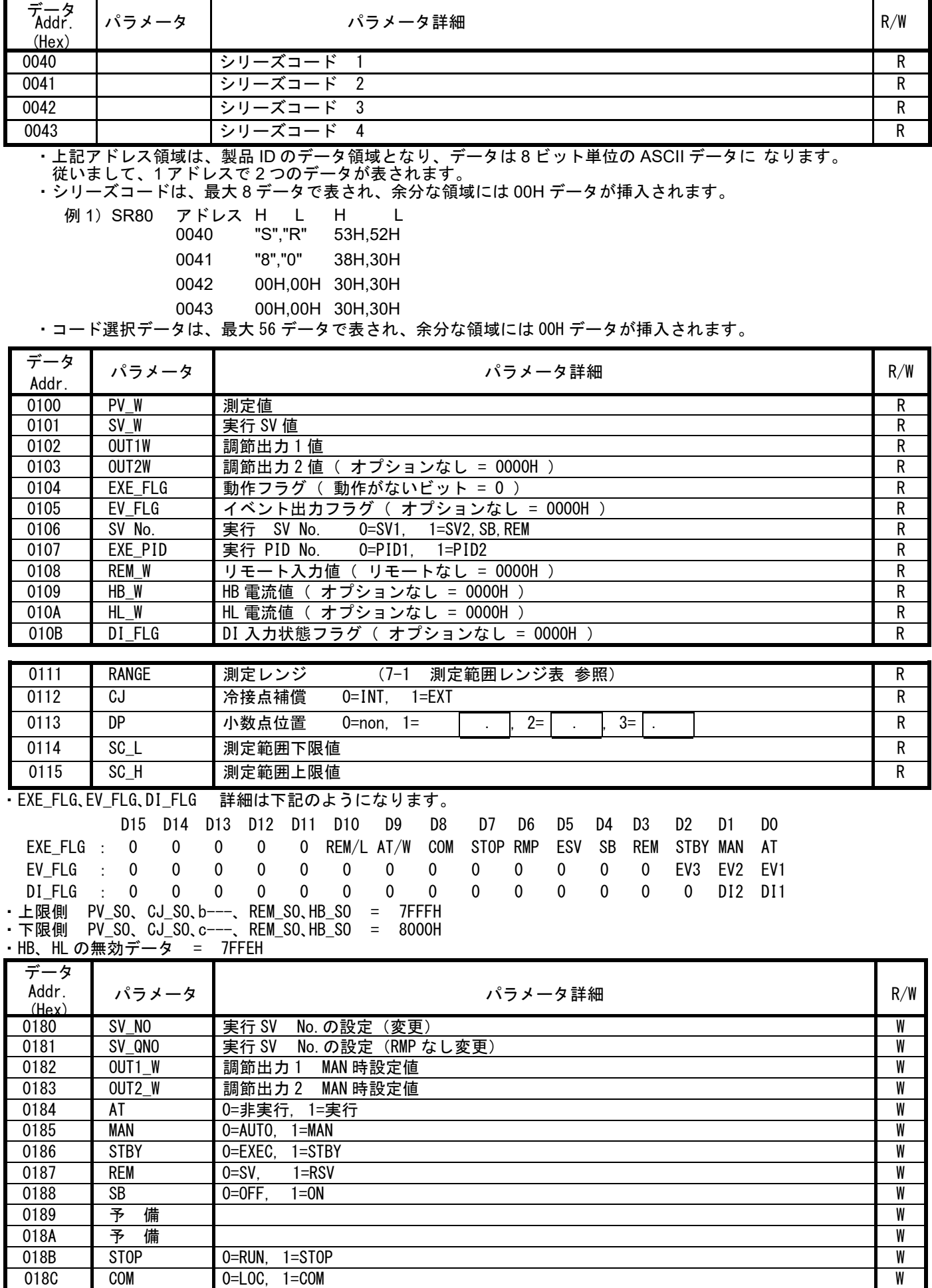

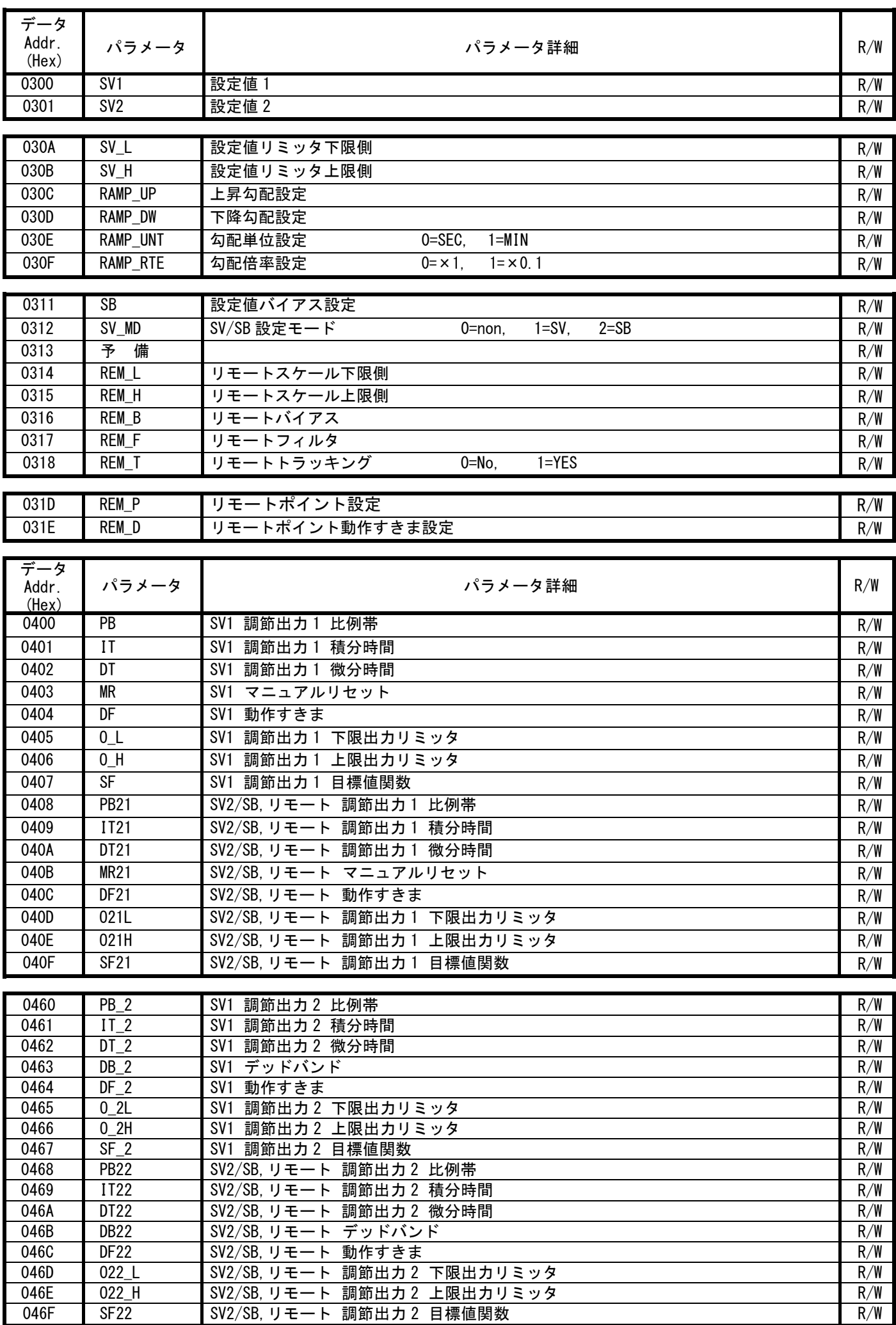

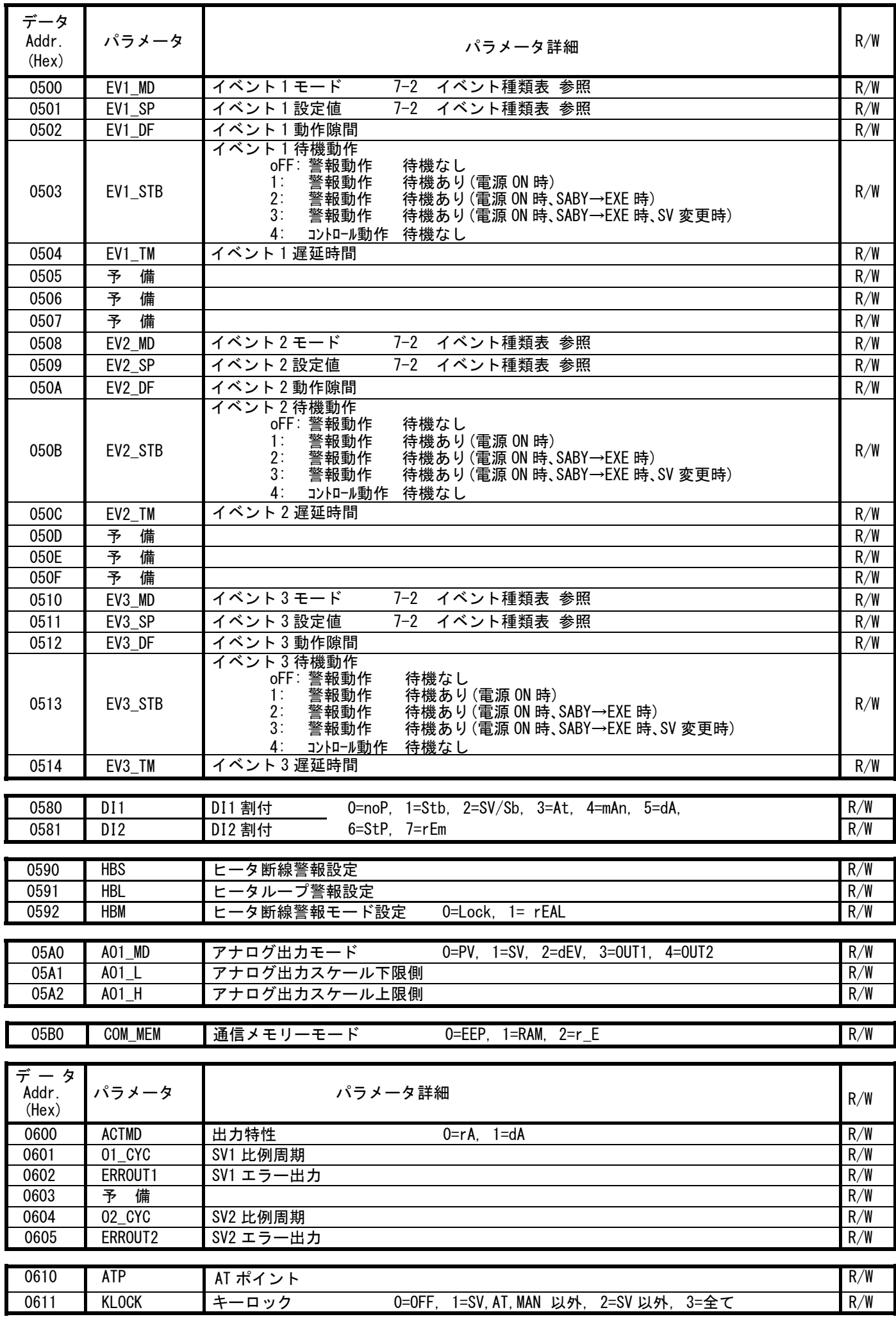

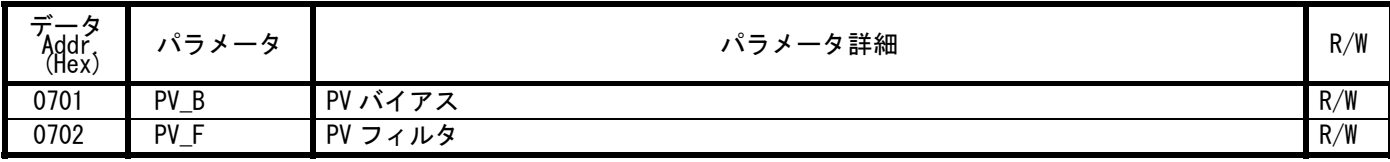

# 7. 補足説明

# 7 - 1. 測定範囲レンジ表

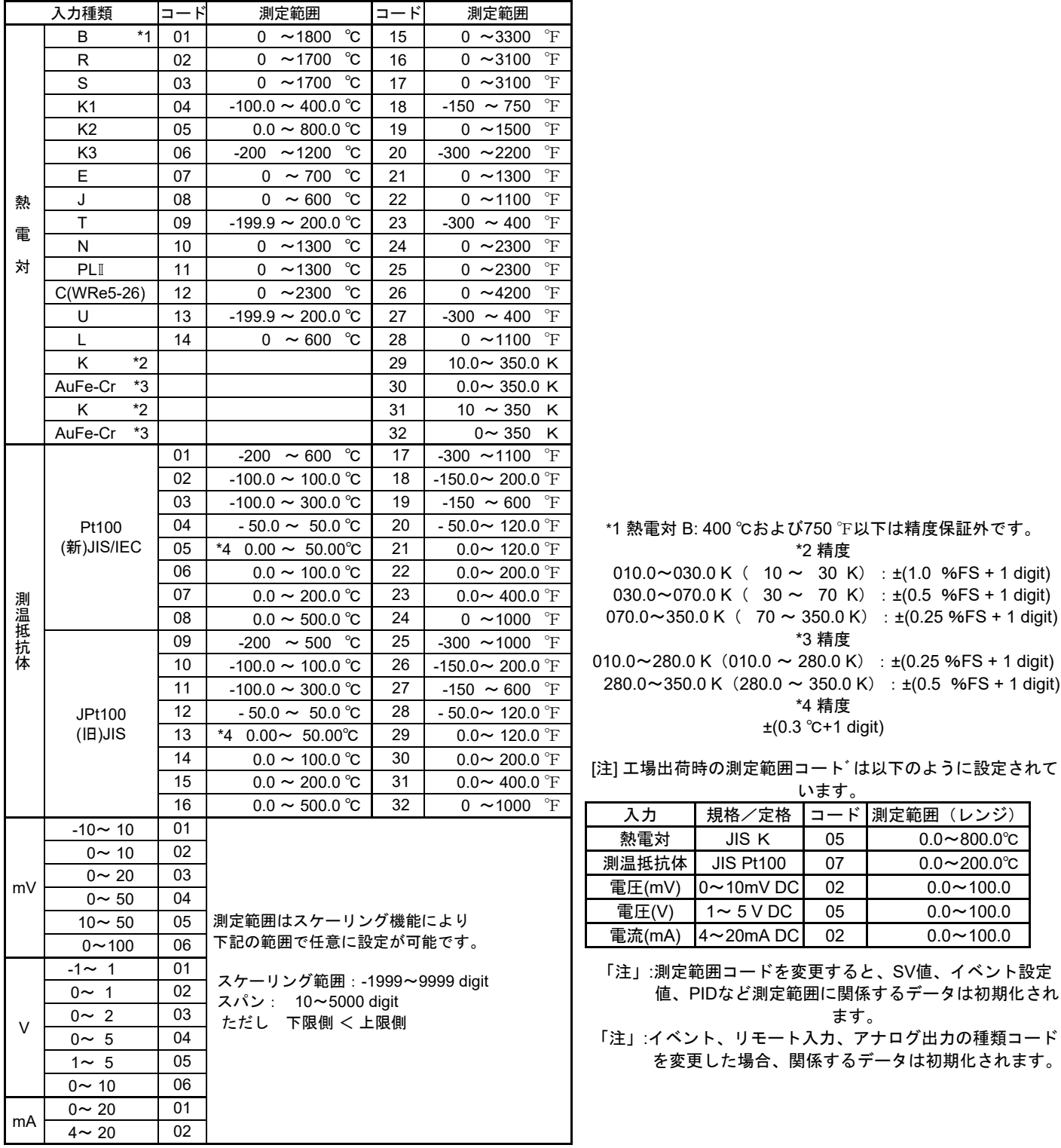

## 7 - 2. イベント種類表

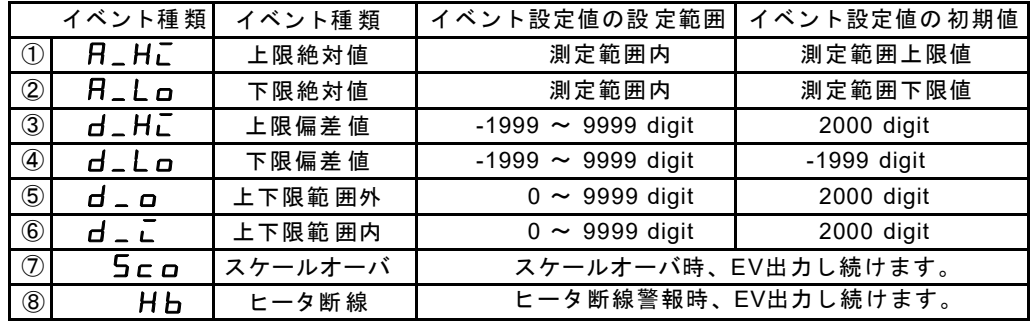

## 7-3. ASCIIコード表

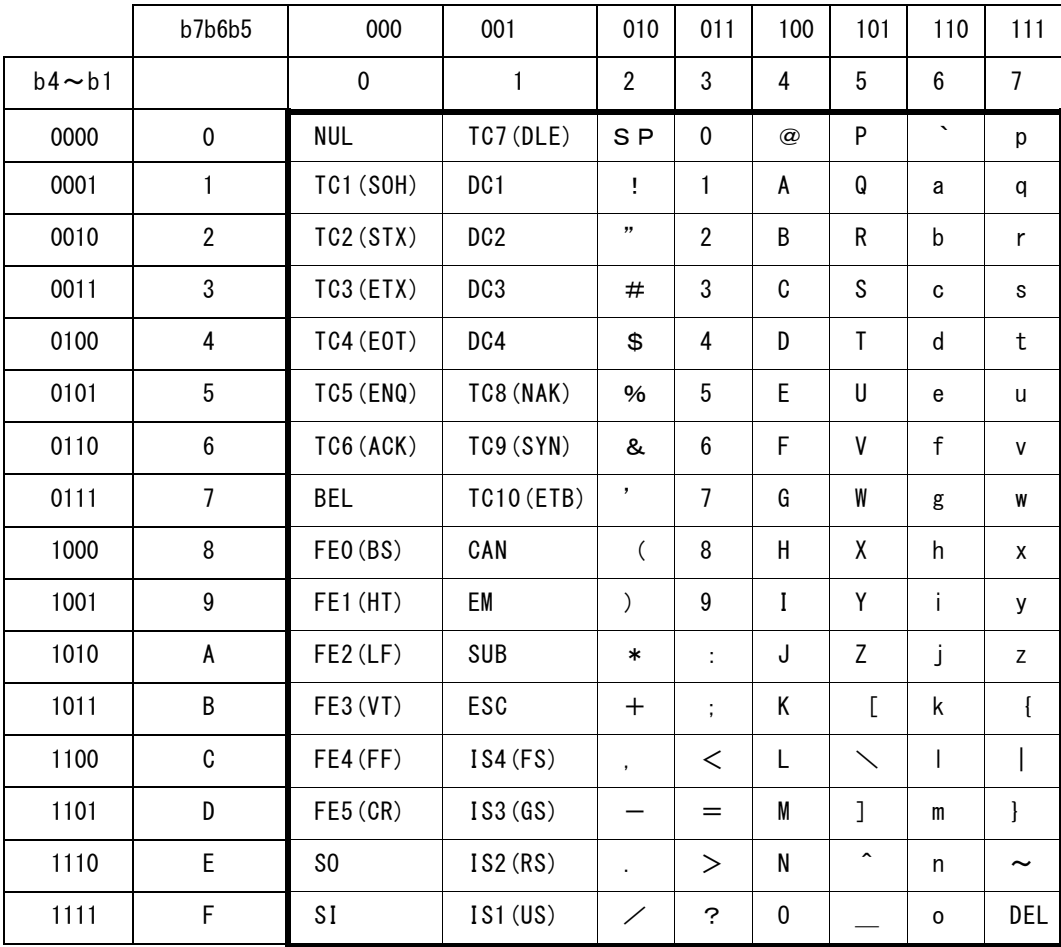

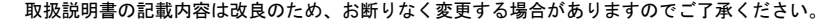

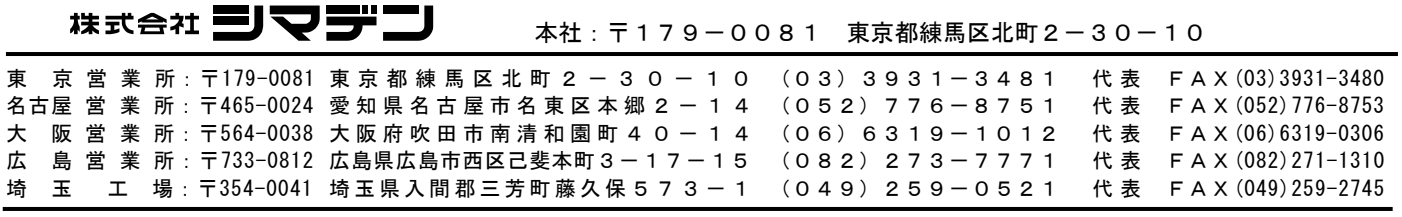

 $-ME$ **MO** $-$